## **Panasonic**

Communication Systems Division Technical Advisory<br>Updated: Nov. 16,

00

# **Subject: KX-TD1232 T1 Card (KX-TD187) Installation**

**Document Number: KXTD1232009**

**Before you start you must have Software Version P211D00712A (-4) or higher.** If you require an upgrade call VND at 1-888-201-4030. **Your KX-TD170 cards must have a "C" or higher as the fifth digit of the serial number. If not you must replace them.**

### **Ordering your T-1 Lines**

**The card supports D-4 or ESF framing format and line formats AMI or B8ZF.**

**The T1 digital trunk card is compatible with the following services:**

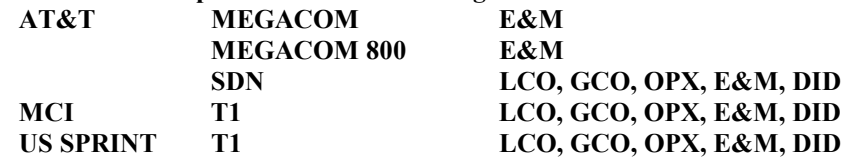

**The system supports the following T1 line types:**

**Loop start central office lines (LCO, Pulse or DTMF) Ground start central office lines (GCO, Pulse or DTMF) Direct in dial central lines (DID, Pulse or DTMF) Off premise extension lines (OPX) TIE lines (E&M, Pulse or DTMF, CID with DTMF Only)**

**The circuits should not be ordered with line power. Have the T-span terminated on a RJ-48C jack. Check the CSU specifications for distance limitations between the CSU and the service provider termination. When ordering a circuit to access the public switching network, be sure to specify the signaling type (E&M, DID ETC.) to be used on each channel.**

#### **Hardware Requirements**

**-T-1 Digital trunk card (KX-TD187), One maximum per system. -Channel Service Unit (CSU), One required per system. -T-1 to CSU cable. -CSU to RJ-48C cable.**

### **Installing the KX-TD187 card**

**1- Insert the card following the installation instructions.**

**2-** Install the CSU and cabling per the manufacturer's instructions.

#### **System Programming** (Applies to type)

- **109 set to "T1" (All)**
- **128 PBX Code. (TIE)**
- **135 DID number conversion selection. (DID)**
- **136 DID number assignment. (DID)**
- **137 DID destination extension day. (DID)**
- **138 DID destination extension night. (DID)**
- **139 DID name. (DID)**
- **340 Sets the TIE line routing table. (TIE)**
- **341 Sets the removed and added digits of a TIE call received digits. (TIE)**
- **430 Sets the DID/TIE format. (DID+TIE)**
- **431 Sets incoming DID/TIE format. (DID+TIE)**
- **432 Sets outgoing DID/TIE format. (DID+TIE)**
- **433 Sets the amount of digits to be removed from DID/TIE lines. (DID+TIE)**
- **434 Sets the digits to be added to DID/TIE lines. (DID+TIE)**
- **435 Sets the wink timeout for DID/TIE lines. (DID+TIE)**
- **436 Enables or disables CO to TIE transfer. (TIE)**
- **437 Enables or disables TIE to CO transfer. (TIE)**
- **438 Enables or disables TIE to TIE transfer. (TIE)**
- **439 Sets the TIE security. (TIE)**
- **700 Set to the carriers specifications. (All)**
- **701 Set to the carriers specifications. (All)**
- **702 Set to the carriers specifications. (LCO)**
- **703 Set to the carriers specifications. (DID)**
- **704 Set to the carriers specifications. (LCO)**
- **705 Set to the carriers specifications. (DID)**
- **706 Set to the carriers specifications. (DID)**
- **707 Set to the carriers specifications. (All)**
- **708 Set to the carriers specifications. (All)**
- **709 Set to the carriers specifications. (All)**
- **710 Set to the carriers specifications. (All)**
- **711 Set to the carriers specifications. (All)**
- **712 Set to the carriers specifications. (DID+TIE)**
- **713 Set to the carriers specifications. (All)**
- **714 Set to the carriers specifications. (All)**
- **715 Set to the carriers specifications. (All)**
- **716 Set to the carriers specifications. (All)**
- **717 Set to the carriers specifications. (All)**
- **718 Set to the carriers specifications. (All)**
- **719 Set to the carriers specifications. (All)**
- **720 Set to Tie or DIL mode. (TIE)**
- **721 Set to the desired outside line reference. (LCO+GCO)**
- **722 No answer timer for a TIE or DID outgoing call. (DID+TIE)**
- **723 Set if you want CID sent on TIE line calls. (TIE)**
- **725 Sets the extension numbers for OPX TIE lines. (OPX)**
- **726 Sets the extension name for OPX TIE lines. (OPX)**
- **727 Assign the COS of the T1 channels. (OPX)**
- **728 Day mode T1 outgoing assignment. (OPX)**
- **729 Night mode T1 outgoing assignment. (OPX)**
- **730 Sets a mailbox number to extensions on the T1. (OPX)**
- **990 field 63 to determine what happens if the extension is busy. (DID)**
- **990 field 66 to determine if the DID number replaces the caller ID number on the SMDR printout. (DID)**

# **Setting up LCO lines**

### **System Programming**

- **109 Set to "T1". (Note must reset system after changing)** \*
- 700 Set all channels to "LCO". \*
- **701 Normally you will not need to change. \***
- **702 Normally you will not need to change. \***
- **704 Normally you will not need to change. \***
- **707 Normally you will not need to change. \***
- **708 Must match carrier. (B8ZS OR AMI) \***
- **709 Must match carrier. (ESF or D4) \***
- **710 Normally you will not need to change. \***
- **711 Normally you will not need to change. \***
- **713 Normally you will not need to change. \***
- **714 Normally you will not need to change. \***
- **715 Normally you will not need to change. \***
- **716 Normally you will not need to change. \***
- **717 Normally you will not need to change. \***
- **718 Normally you will not need to change. \***
- **719 Normally you will not need to change. \***
- **721 This matches a T1 channel to a CO in DIL 1:N and CO Line Outgoing. So if you set CO 25 (T1 channel 1) to match up with CO 9, that means when you are in the CO 1:N screen how you set CO 9 is how T1 channel 1 will ring and when you are in the CO Line Outgoing screen how you set CO 9 (Y or N) allows or disallows an extension to access CO 25. \***

**Note: The lines from the T1 are CO 25 to 48, by default all extension have CO 1 to 24. Please properly set each extensions line key.**

**\* Whenever making any programming changes you MUST reset the system before they will take effect.**

# **Setting up GCO lines**

### **System Programming**

- **109 Set to "T1". (Note must reset system after changing)** \*
- 700 Set all channels to "GCO" \*
- **701 Normally you will not need to change. \***
- **707 Normally you will not need to change. \***
- **708 Must match carrier. (B8ZS OR AMI) \***
- **709 Must match carrier. (ESF or D4) \***
- **710 Normally you will not need to change. \***
- **711 Normally you will not need to change. \***
- **713 Normally you will not need to change. \***
- **714 Normally you will not need to change. \***
- **715 Normally you will not need to change. \***
- **716 Normally you will not need to change. \***
- **717 Normally you will not need to change. \***
- **718 Normally you will not need to change. \***
- **719 Normally you will not need to change. \***
- **721 This matches a T1 channel to a CO in DIL 1:N. So if you set CO 25 (T1 channel 1) to match up with CO 9, that means when you are in the CO 1:N screen how you set CO 9 is how T1 channel 1 will ring. \***

**Note: The lines from the T1 are CO 25 to 48, by default all extension have CO 1 to 24. Please properly set each extensions line key.**

**\* Whenever making any programming changes you MUST reset the system before they will take effect.**

# **Setting up DID lines**

#### **System Programming**

- **109 Set to "T1" (Note must reset system after changing).** \*
- **135 DID number conversion selection. (DID)**
- **136 DID number assignment. (DID)**
- **137 DID destination extension day. (DID)**
- **138 DID destination extension night. (DID)**
- **139 DID name. (DID)**
- **430 Set the format to group 1-8 as set in program 431 and 432. \***
- **431 Sets the DID incoming format (Wink or Immediate). \***
- **432 Sets the DID outgoing format (Wink or Immediate). \***
- **433 Sets the DID number of digits to be removed. \***
- **434 Sets the DID digits to be added. \***
- **435 Normally you will not need to change. \***
- 700 Set all channels to "DID" \*
- **701 Normally you will not need to change. \***
- **703 Normally you will not need to change. \***
- **705 Normally you will not need to change. \***
- **706 Normally you will not need to change. \***
- **707 Normally you will not need to change. \***
- **708 Must match carrier. (B8ZS OR AMI) \***
- **709 Must match carrier. (ESF or D4) \***
- **710 Normally you will not need to change. \***
- **711 Normally you will not need to change. \***
- **712 Normally you will not need to change. \***
- **713 Normally you will not need to change. \***
- **714 Normally you will not need to change. \***
- **715 Normally you will not need to change. \***
- **716 Normally you will not need to change. \***
- **717 Normally you will not need to change. \***
- **718 Normally you will not need to change. \***
- **719 Normally you will not need to change. \***
- **722 Normally you will not need to change. \***

**Note: The lines from the T1 are CO 25 to 48, by default all extension have CO 1 to 24. Please properly set each extensions line key.**

**\* Whenever making any programming changes you MUST reset the system before they will take effect.**

# **Setting up OPX lines**

#### **System Programming**

- **109 Set to "T1" (Note must reset system after changing).** \*
- 700 Set all channels to "OPX" \*
- **701 Normally you will not need to change. \***
- **707 Normally you will not need to change. \***
- **708 Must match carrier. (B8ZS OR AMI) \***
- **709 Must match carrier. (ESF or D4) \***
- **710 Normally you will not need to change. \***
- **711 Normally you will not need to change. \***
- **713 Normally you will not need to change. \***
- **714 Normally you will not need to change. \***
- **715 Normally you will not need to change. \***
- **716 Normally you will not need to change. \***
- **717 Normally you will not need to change. \***
- **718 Normally you will not need to change. \***
- **719 Normally you will not need to change. \***
- **725 Sets the OPX Extension Number.**
- **726 Sets the OPX Extension Name.**
- **727 Sets the COS for each OPX Extension.**
- **728 Enables or Disables an OPX extension from accessing CO lines Day Mode.**
- **729 Enables or Disables an OPX extension from accessing CO lines Night Mode.**
- **730 Sets the Mailbox Number for each OPX Extension.**

**\* Whenever making any programming changes you MUST reset the system before they will take effect.**

# **Setting up TIE lines**

## **System Programming**

- **109 Set to "T1" (Note must reset system after changing). \***
- **128 PBX Code. (TIE) \***
- **340 Used to route calls over TIE lines. (Similar to ARS)**
- **341 Sets the number of digits to be added or removed from TIE calls. \***
- **430 Set the format to group 1-8 as set in program 431 and 432. \***
- **431 Sets the TIE incoming format (Wink or Immediate). \***
- **432 Sets the TIE outgoing format (Wink or Immediate). \***
- **433 Sets the TIE number of digits to be removed. \***
- **434 Sets the TIE digits to be added. \***
- **435 Normally you will not need to change. \***
- **436 Enables or disables CO to TIE transfer. (TIE)**
- **437 Enables or disables TIE to CO transfer. (TIE)**
- **438 Enables or disables TIE to TIE transfer. (TIE)**
- **439 Sets the TIE security. (TIE)**
- 700 Set all channels to "TIE" \*
- **701 Normally you will not need to change. \***
- **707 Normally you will not need to change. \***
- **708 Must match carrier. (B8ZS OR AMI) \***
- **709 Must match carrier. (ESF or D4) \***
- **710 Normally you will not need to change. \***
- **711 Normally you will not need to change. \***
- **712 Normally you will not need to change. \***
- **713 Normally you will not need to change. \***
- **714 Normally you will not need to change. \***
- **715 Normally you will not need to change. \***
- **716 Normally you will not need to change. \***
- **717 Normally you will not need to change. \***
- **718 Normally you will not need to change. \***
- **719 Normally you will not need to change. \***
- **720 Sets how the TIE lines will ring DIL 1:N or TIE mode. \***
- **722 Normally you will not need to change. \***
- **723 Normally you will not need to change. \***

**Note: The lines from the T1 are CO 25 to 48, by default all extension have CO 1 to 24. Please properly set each extensions line key.**

**\* Whenever making any programming changes you MUST reset the system before they will take effect.**